Приложение 2 к приказу Минприроды России от 16.09.2016 № 480

Форма

УТВЕРЖДАЮ: И

Первый заместитель начальника Главного управления лесного хозяйства Омской области

О.Н.Шарапова

Дата 12.09.2011г

 $\mathsf{v}$ 

## Акт

# лесопатологического обследования № 147

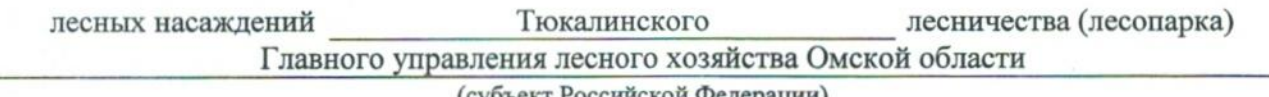

(субъект Российской Федерации)

Способ лесопатологического обследования: 1. Визуальный

2. Инструментальный

### Место проведения

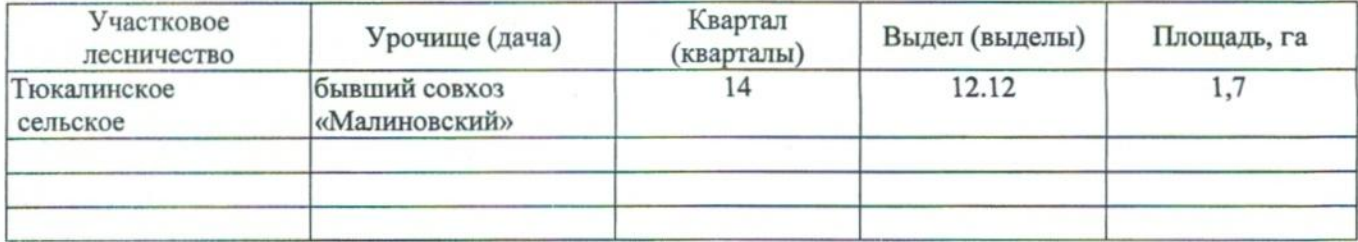

Лесопатологическое обследование проведено на общей площади 1,7 га.

## 2. Инструментальное обследование лесного участка.\*

2.1. Фактическая таксационная характеристика лесного насаждения соответствует  $(He)$ соответствует) (нужное подчеркнуть) таксационному описанию. Причины несоответствия: Лесоустройство 1985

Ведомость лесных участков с выявленными несоответствиями таксационным описаниям приведена в приложении 1 к Акту.

٧

## 2.2. Состояние насаждений: с нарушенной устойчивостью

с утраченной устойчивостью

## причины повреждения:

867/устойчивый низовой пожар 4-10 летней давности средней интенсивности

#### Заселено (отработано) стволовыми вредителями:

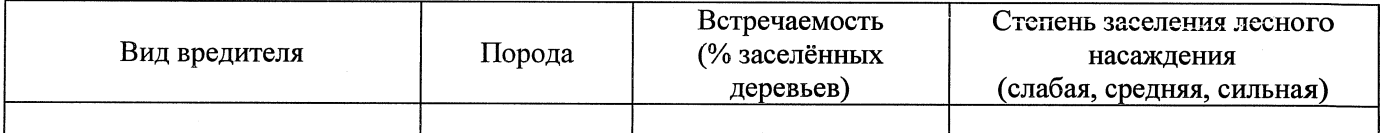

#### Повреждено огнём:

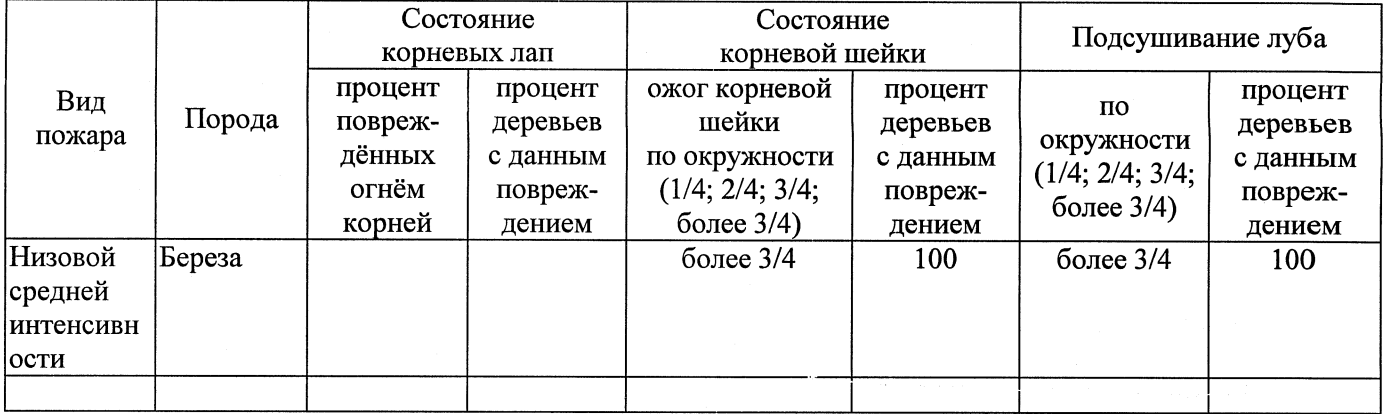

#### Поражено болезнями:

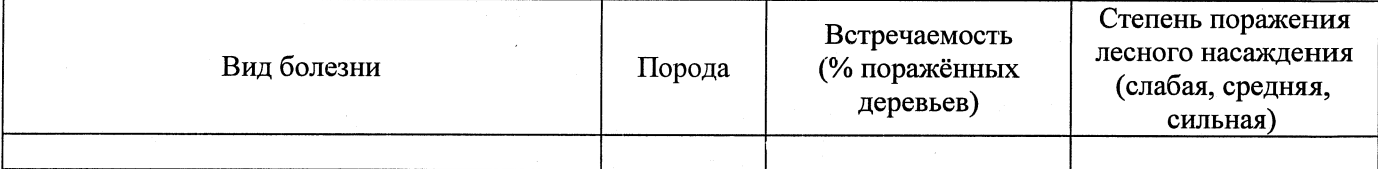

## 2.3. Выборке подлежит 100 % деревьев,

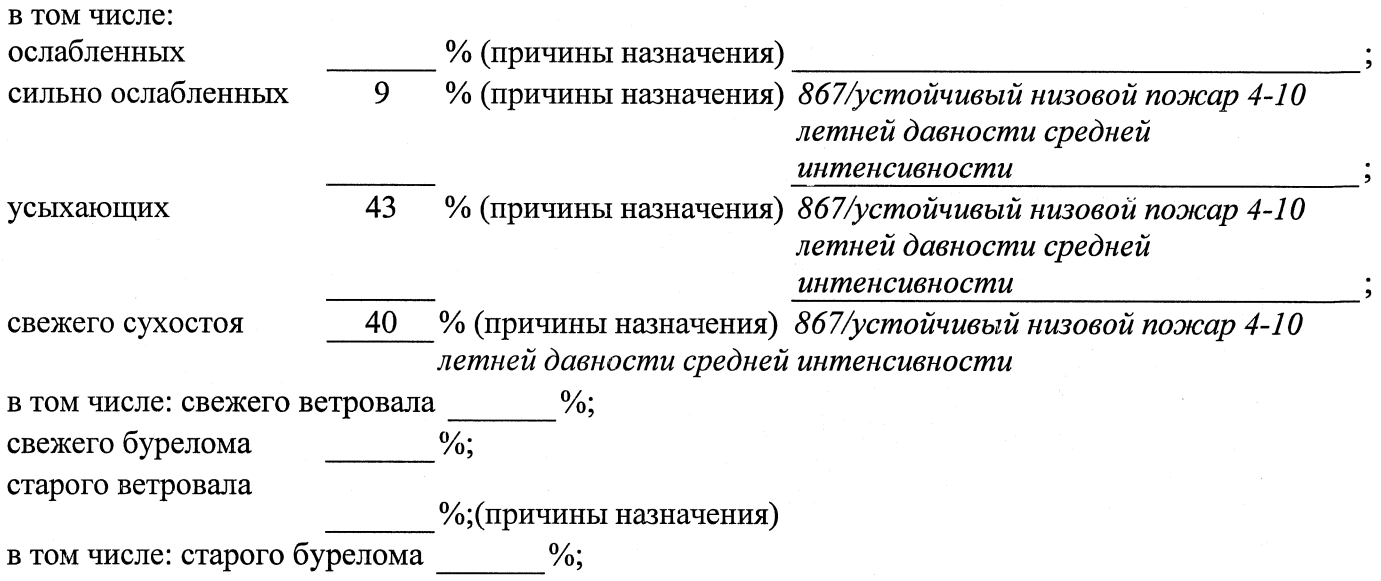

яварийных

9

 $\frac{0}{6}$ .

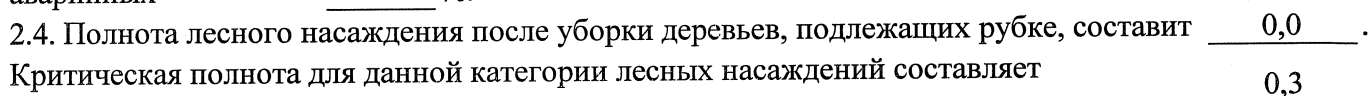

#### ЗАКЛЮЧЕНИЕ

С целью предотвращения негативных процессов или снижения ущерба от их воздействия назначено:

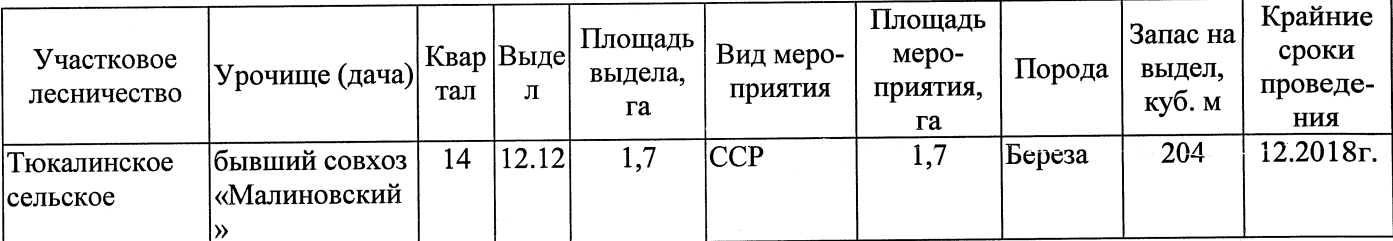

Ведомость перечета деревьев, назначенных в рубку, и абрис лесного участка прилагаются (приложение 2 и 3 к Акту).

Меры по обеспечению возобновления: Естественное заращивание

Мероприятия, необходимые для предупреждения повреждения или поражения смежных насаждений: Мониторинг смежных насаждений

Сведения для расчёта степени повреждения: год образования старого сухостоя 2015; основная причина повреждения древесины 867/устойчивый низовой пожар 4-10 летней давности средней интенсивности

Дата проведения обследований от.09.2017

Исполнитель работ по проведению лесопатологического обследования: Заместитель директора САУ «Тюкалинский лесхоз»

Ф.И.О. Роева Н.И. Подпись

\* Раздел включается в акт в случае проведения лесопатологического обследования инструментальным способом.